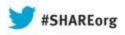

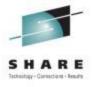

# Introduction to CA AppLogic® for System z

**Summer Spaulding** CA Technologies, Inc.

> August 13, 2013 Session 13485

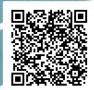

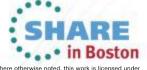

#### **Abstract**

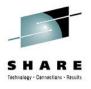

AppLogic allows web applications to be deployed virtually on a scalable grid using a drag-and-drop web browser interface. Applications can scale from a fraction of a server up to the whole grid, based on current demand. CA AppLogic for System z extends this support to Linux guests under z/VM, allowing your mainframe to participate as a resource in the computing grid and play a key role in your private cloud infrastructure.

In this session, the speaker will present a technical overview and demo of CA AppLogic for System z.

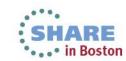

## Agenda

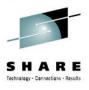

- Current Deployment Options for Linux on System z
- CA AppLogic for System z The Grid Architecture
- Closer Look at the Solution
- Using CA AppLogic for System z
- Summary

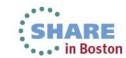

## Agenda

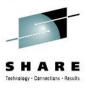

- Current Deployment Options for Linux on System z
- CA AppLogic for System z The Grid Architecture
- Closer Look at the Solution
- Using CA AppLogic for System z
- Summary

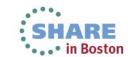

### **Current Deployment Options**

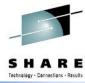

Just provision Linux container

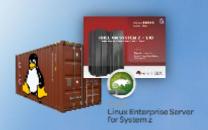

Add virtual infrastructure and/or middleware

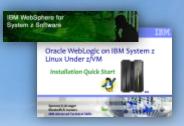

Provision entire application stack

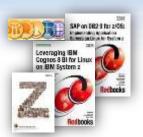

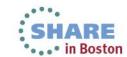

### **Current Deployment Options**

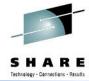

Just provision Linux container

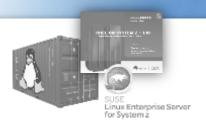

Clone a golden image

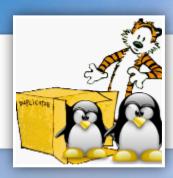

Add virtual infrastructure and/or middleware

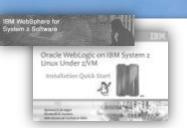

**Script** customization

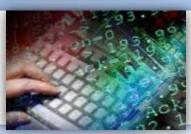

Provision entire application stack

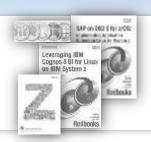

Manually install and configure

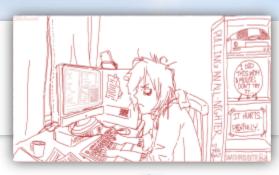

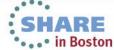

## **Evaluating Deployment Options**

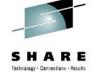

#### **Provisioning just Linux or entire application? Consider...**

#### **Provisioning**

- Speed to value
- Accuracy
- Auditing and reporting
- Resource allocation and constraints

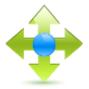

# Ongoing Management

- Manage to service level objectives
- Linux patching and upgrades
- Component patching and upgrades etc.
- Charge/show back

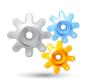

# Controlled De-provisioning

- End of application lifecycle
- Varying capacity demands
- Efficient use of system resources

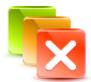

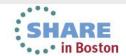

# CA AppLogic® for System z different deployment approach

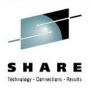

Virtualize Linux on System z application and its ENTIRE infrastructure

Firewalls
Load balancers
Web servers
App servers
Storage

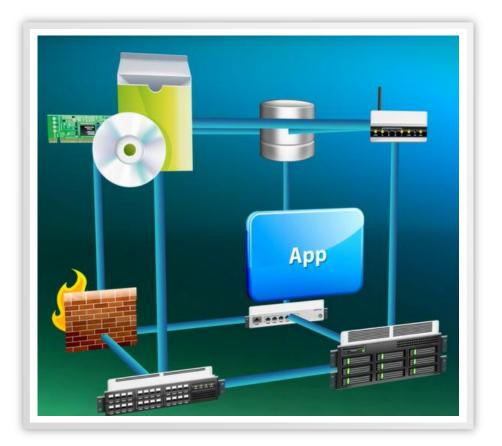

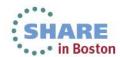

# CA AppLogic® for System z Virtualized Business Service

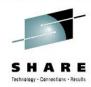

Create, test, provision, deploy and manage it all as a single unit called a **Virtualized Business Service** 

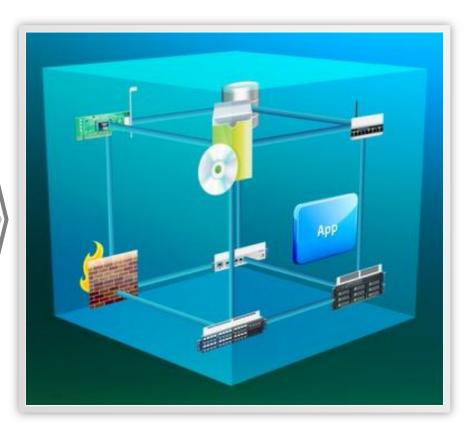

Virtualized Business Service

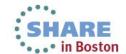

#### benefits of a virtual business service

#### ability to deploy applications & services in minutes

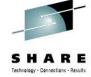

#### **More Agility for Enterprises**

- Build and deploy apps using appliances
- On-demand elasticity and flexibility
  - Migrate entire apps instantly
  - Replicate and scale apps instantly
- Work through an intuitive GUI, not by pulling cables and copying gold images

#### **Leverage Power of Linux on System z**

- Increase RASSS
- Reduce datacenter costs
- Reduce management costs
- Easier interoperability with z/OS
- Power of cloud platform

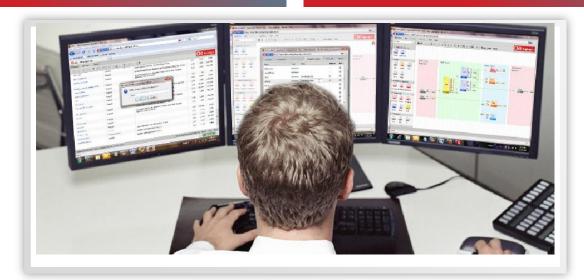

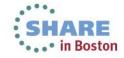

## Agenda

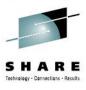

- Current Deployment Options for Linux on System z
- CA AppLogic for System z The Grid Architecture
- Closer Look at the Solution
- Using CA AppLogic for System z
- Summary

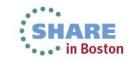

## What is CA AppLogic® for System z?

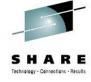

Grid operating system that runs and scales existing Linux-based applications as Linux on System z guests on a z/VM system

#### **Capabilities Include:**

- Deploy existing Linux-based applications on a grid without changing any code
- Scale the resources used by each application from a fraction of a server up to the whole server
- Manage all applications and storage with only a web browser
- Define role-based access levels for grid and grid resources (i.e., applications)
- Create and maintain standard virtual server builds as appliances presented through **GRID** catalog
- Create cataloged z/OS resource gateway appliances for use in applications:
  - Datacom
  - IDMS
  - CICS
  - DB2
  - IMS

Vendor-neutral and supports open source middleware such as Apache, MySQL, and JBoss

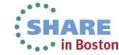

# **Grid Architecture Basic Premises**

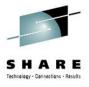

- AppLogic grid will run under z/VM on a System z LPAR
- Grid cannot span multiple LPARs
- LPAR and the z/VM will run only AppLogic
  - Exception of service applications such as directory management, external security manager, performance management, SMAPI
- There will be only one grid running on the LPAR
- Current Linux distributions certified AppLogic for System z
  - Red Hat Enterprise Linux 6.x
  - CentOS 6.x
  - SUSE Linux Enterprise Server 11 SP 2
- Appliance Kit (APK) required on each virtual machine running on grid
  - Set of scripts that enable communications with the grid controller, autoconfiguration of the appliance network interfaces, and the ability to obtain property values from the appliance boundary

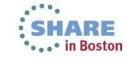

#### **Grid Architecture**

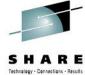

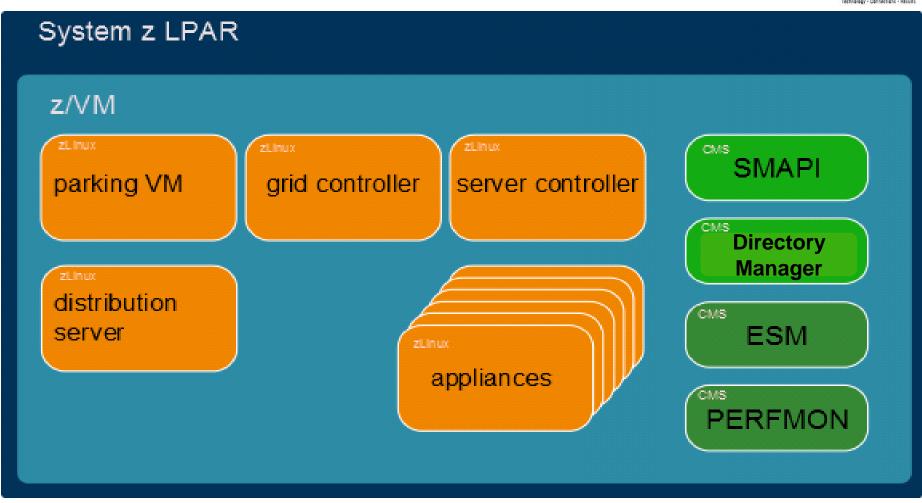

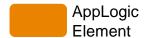

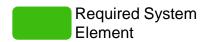

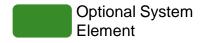

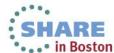

#### **Grid Architecture**

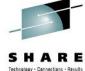

| Architecture Element            | Description                                                                                                    |
|---------------------------------|----------------------------------------------------------------------------------------------------|
| Distribution Server (AL)        | <ul> <li>Linux guest where AppLogic® for System z software is installed</li> <li>Used to create and deploy the grid controller, server controller, and appliances using the command line tool, ALDO</li> <li>Stateless: Any instance can perform upgrades and changes to a grid to which it has network access</li> </ul> |
| Appliance                       | <ul> <li>Building blocks for applications</li> <li>Through a user interface, user can create applications using cataloged appliances; which can be scaled and provisioned as required</li> </ul>                                                                                                    |
| SMAPI                           | Provides Server Controller's interface to Directory Manager                                                                                                    |
| Directory Manager               | <ul> <li>Provides interface to the user directory where appliances are created<br/>on demand</li> <li>Supports CA VM:DIRECT, CA VM:SECURE, and IBM DIRMAINT</li> </ul>                                                                                                    |
| ESM (External Security Manager) | <ul> <li>Manages permissions for creation of users and disk access</li> <li>Supports CA VM:SECURE and IBM RACF. (OPTIONAL)</li> </ul>                                                                                                    |
| IBM PERFMON                     | Resource utilization monitoring. (OPTIONAL)                                                                                                    |

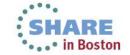

## **Parking Machine**

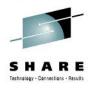

- Created with each GRID
- Owns the GRID Controller
- Owns all of the GRID disks
- As User entry in the directory

#### **Example user directory entry**

- USER defines basic properties (name, virtual memory size, privilege class)
- MDISK defines minidisks within GRID

#### USER ALVO0101 NOLOG 128K 1M G 64

```
* Parking machine for grid 01
MDISK 0201 3390 1 2500 LNX00F M
MDISK 0202 3390 1 1500 LNX00E M
MDISK 0203 3390 1 8000 LNX00D M
MDISK 0000 3390 1 835 LNX00C WR
MDISK 0001 3390 1 835 LNX00B WR
MDISK 0002 3390 2501 353 LNX00A WR
MDISK 0003 3390 2501 675 LNX00F WR
```

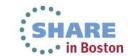

# **Server Controller (SC)**

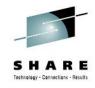

- Linux Virtual Machine created with each GRID
- Manages the provisioned applications
- Performs all interfacing with z/VM
   (virtual machine creation and deletion,
   minidisk creation and deletion, and so
   on), using SMAPI and vmcp

#### **Example user directory entry**

- USER defines basic properties (name, virtual memory size, privilege class)
- LOGONBY establishes ALDO VM access
- IUCV establishes communications link to grid
- SHARE defines resource (e.g. CPU) usage
- COMMAND defines storage resources
- NICDEFs define virtual NICs
- IPL & MDISK define LINUX boot device

#### USER ALSCO1 LBYONLY 1024M 2048M BCDEG 64

\* Server Controller for grid 01

MACHINE ESA

LOGONBY ALDO

IUCV ALLOW

IUCV \*VMEVENT

OPTION LNKNOPAS LNKSTABL LNKEXCLU

SHARE ABSOLUTE 5% RELATIVE 100 LIMITSOFT

COMMAND DEFINE STORAGE AS 1024M STANDBY

1024M

IPL 0201

CONSOLE 0009 3215 T ALGC01

NICDEF C000 TYPE QDIO DEVICES 3

NICDEF C050 TYPE ODIO DEVICES 3

MDISK 0201 3390 1 2500 LNX00A M

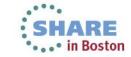

## **Grid Controller (GC)**

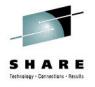

- Linux Virtual Machine created with each GRID
- Manages and monitors the grid
- Serves the web user interface
- Handles the command line shell commands

#### **Example user directory entry**

- USER defines basic properties (name, virtual memory size, privilege class)
- LOGONBY establishes ALDO VM access
- IUCV establishes communications link to grid
- SHARE defines resource (e.g. CPU) usage
- COMMAND defines storage resources
- NICDEFs define virtual NICs
- LINK defines links to minidisks owned by the parking machine
- IPL establishes LINUX boot device

#### USER ALGC01 LBYONLY 512M 2048M G 64

\* Grid Controller for grid 01

MACHINE ESA

LOGONBY ALDO

IUCV ALLOW

OPTION LNKNOPAS LNKSTABL LNKEXCLU

SHARE ABSOLUTE 5% RELATIVE 100 LIMITSOFT

COMMAND DEFINE STORAGE AS 1024M STANDBY 1024M

IPL 0201

CONSOLE 0009 3215

NICDEF C000 TYPE QDIO DEVICES 3

NICDEF C050 TYPE ODIO DEVICES 3

LINK ALVO0101 0201 0201 M

LINK ALVO0101 0202 0202 M

LINK ALVO0101 0203 0203 M

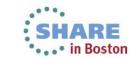

#### Grid in action

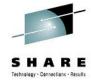

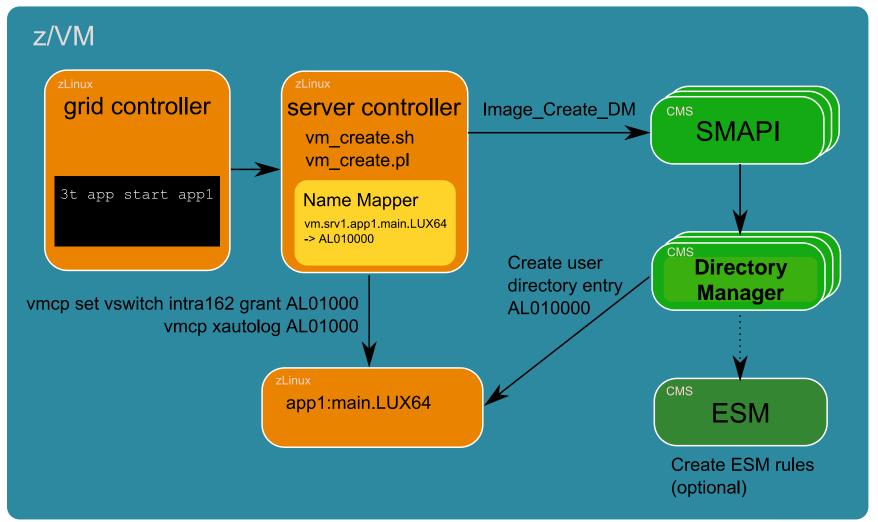

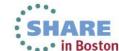

### **Appliance Virtual Machines**

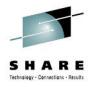

# Appliance entries created on demand

As User entry in the directory
Usually requiring permission of
External Security Manager

#### **Example user directory entry**

- USER defines basic properties (name, virtual memory size, privilege class)
- SHARE defines resource (e.g. CPU) usage
- LINK defines links to minidisks owned by the parking machine
- NICDEFs define virtual NICs

#### USER AL010000 XXXXXXXX 512M 512M G 64

MACHINE ESA

COMMAND SET RUN ON

SHARE RELATIVE 50 ABSOLUTE 2.5% LIMITSOFT

TUCV ALLOW

IPL 0203

XAUTOLOG ALSC01

CONSOLE 0009 3215 T ALSC01

#### LINK ALVO0201 0028 0203 M

NICDEF C000 TYPE QDIO LAN SYSTEM ALBL01

NICDEF C000 DEVICES 3 MACID 101C00

NICDEF C003 TYPE ODIO LAN SYSTEM ALBL01

NICDEF C003 DEVICES 3 MACID 101C01

NICDEF C006 TYPE QDIO LAN SYSTEM ALBL01

NICDEF C006 DEVICES 3 MACID 101C02

NICDEF C009 TYPE QDIO LAN SYSTEM ALBL01

NICDEF C009 DEVICES 3 MACID 101C03

NICDEF COOC TYPE QDIO LAN SYSTEM ALBL01

NICDEF COOC DEVICES 3 MACID 101C04

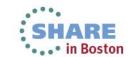

#### **Disks**

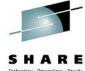

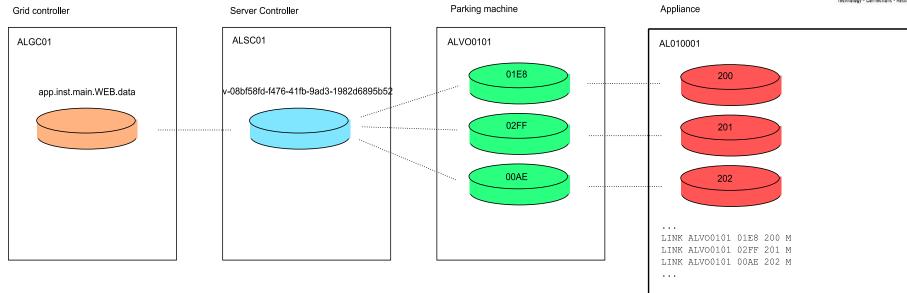

- Each AppLogic volume is a logical LVM disk residing on one or more minidisks
- Minidisks are owned by "parking machine" which appliances access by linking in user directory
- Server controller creates the LVM volume groups
- Server controller keeps track of what minidisks belong to what volumes
- The boot scripts on both RHEL and SLES are able to automatically assemble LVM logical volumes. When APK starts, the volumes are already available.

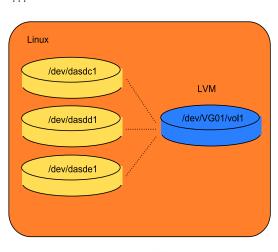

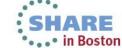

### **Networking**

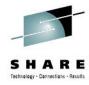

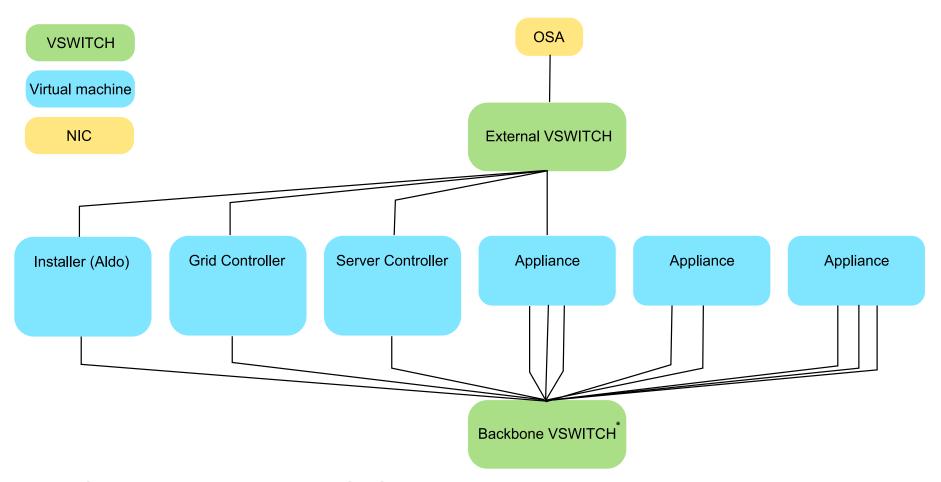

\*No physical server-to-server communications needed – managed as "virtual wire" with non-routable IPs

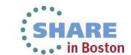

### vm2class utility

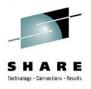

- Can take a zLinux guest running on the same z/VM as AppLogic, make a copy and convert it to an appliance.
- By default, installs the appropriate appliance kit (APK) and creates a managed appliance
- zLinux must be prepared for conversion boot and package requirements
- After the zLinux guest is converted, it should be improved with boundary definition and configuration scripts to become a fullfeature appliance – but will run as converted
  - Example:
    - 3t util vm2class app\_name=sles userid=slesgold vol1\_addr=0203
      - app\_name Name of the newly created application
      - userid z/VM name (userid) of the zLinux guest to be converted
      - vol1\_addr Virtual address of minidisk where zLinux data is located (can have vol2\_addr etc. if the guest has multiple minidisks)

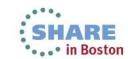

## Agenda

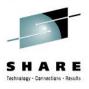

- Current Deployment Options for Linux on System z
- CA AppLogic for System z The Grid Architecture
- Closer Look at the Solution
- Using CA AppLogic for System z
- Summary

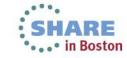

### CA AppLogic® for System z System Dashboard

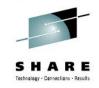

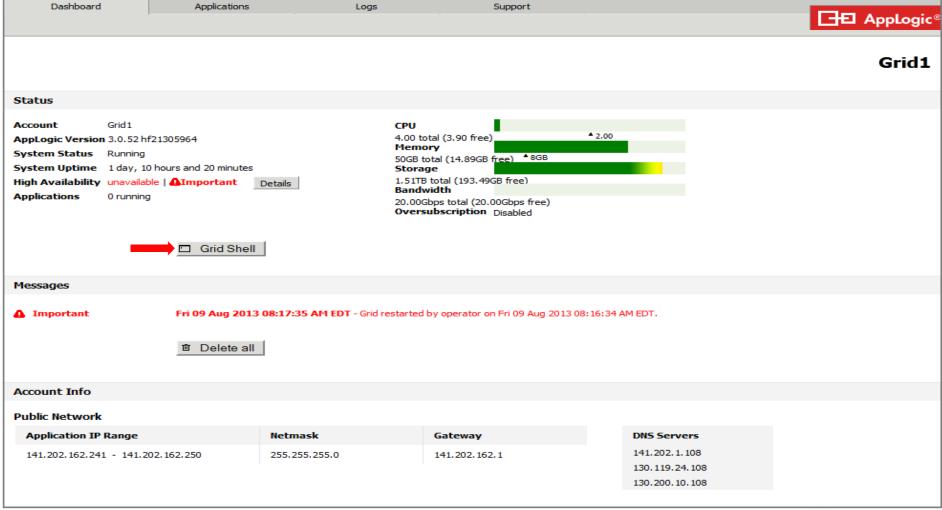

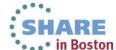

# CA AppLogic® for System z System Dashboard

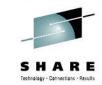

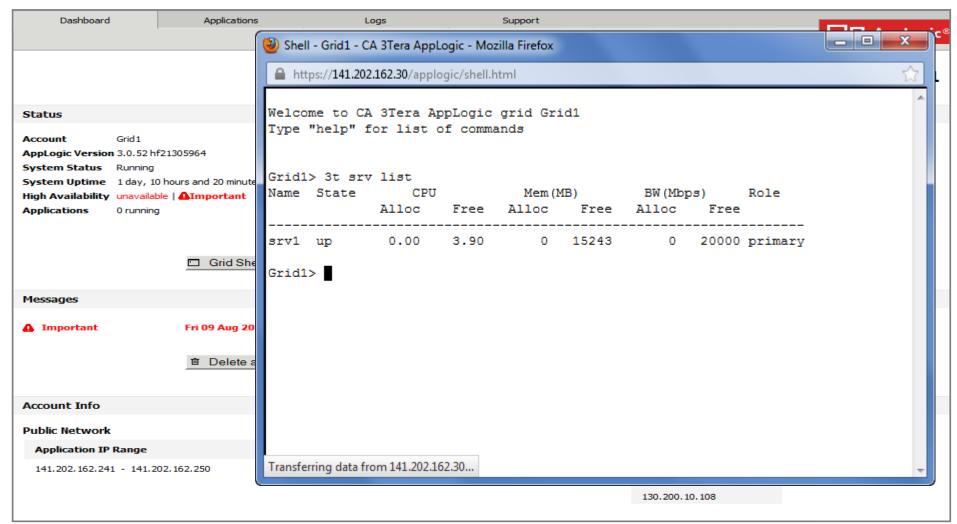

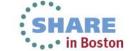

#### **Applications**

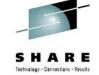

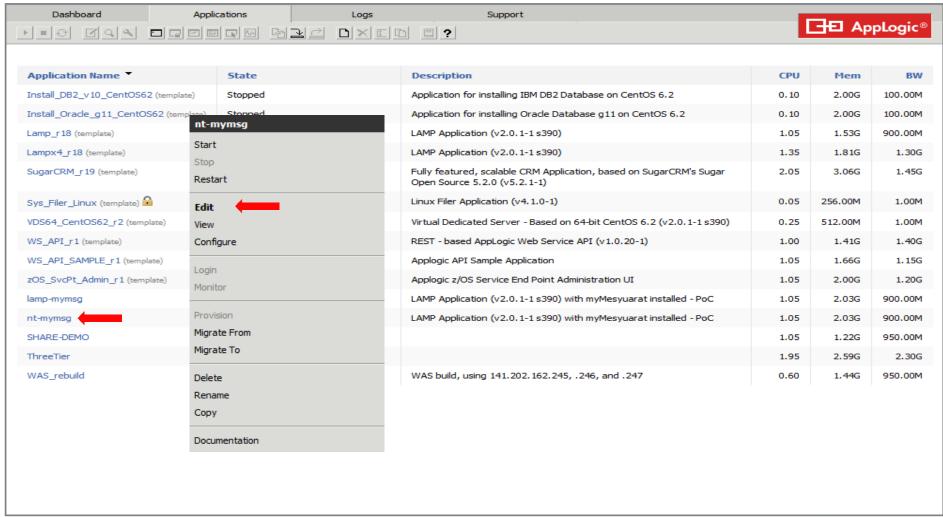

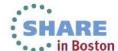

#### Infrastructure Editor

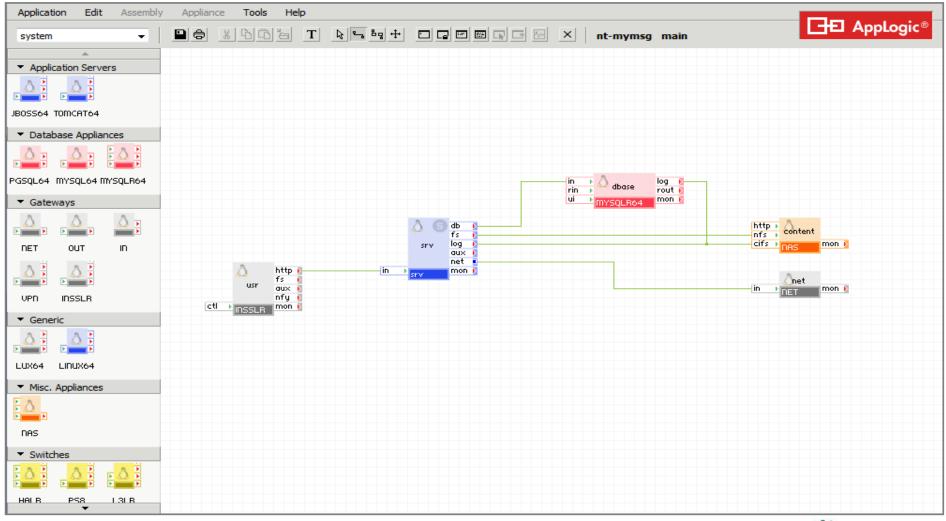

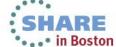

#### CA AppLogic® for System z Infrastructure Editor – Catalog

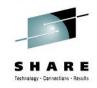

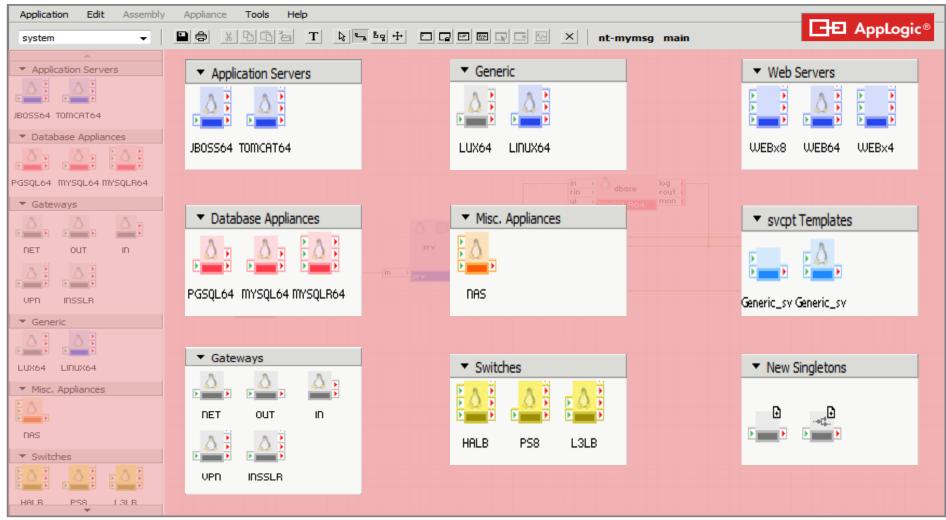

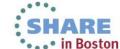

# CA AppLogic® for System z Infrastructure Editor – Appliance Instances

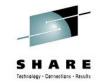

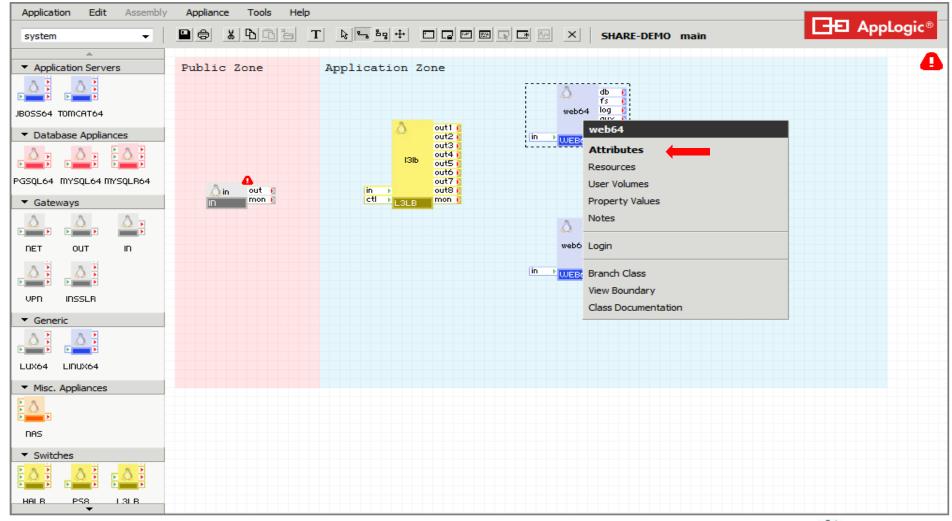

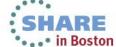

# CA AppLogic® for System z Infrastructure Editor – Appliance Instances

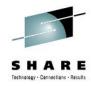

| Attributes Resources User Volum | es Property Values Notes |
|---------------------------------|--------------------------|
| General                         |                          |
| Name                            | web64                    |
| Class Name                      | system.WEB64             |
| Standby                         | □                        |
| Start Order                     |                          |
| Ignore Failed Start             |                          |
| Restart Mode                    | Self ▼                   |
| Advanced                        |                          |
| Boot Timeout Override           | Timeout 120 sec          |
| Shutdown Timeout Override       | ☐ Timeout 120 sec        |
| Field Engineering Options       | ☐ FE Code 0              |
| VLAN ID                         |                          |
|                                 |                          |
|                                 |                          |
|                                 |                          |
| OK Cancel                       | Documentation Help       |

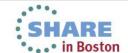

#### Infrastructure Editor – Appliance Instances

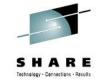

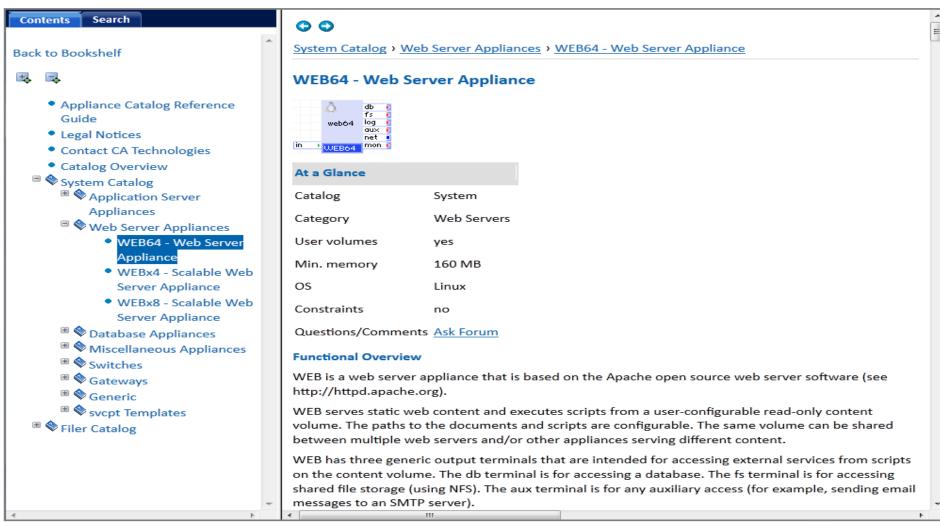

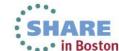

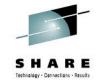

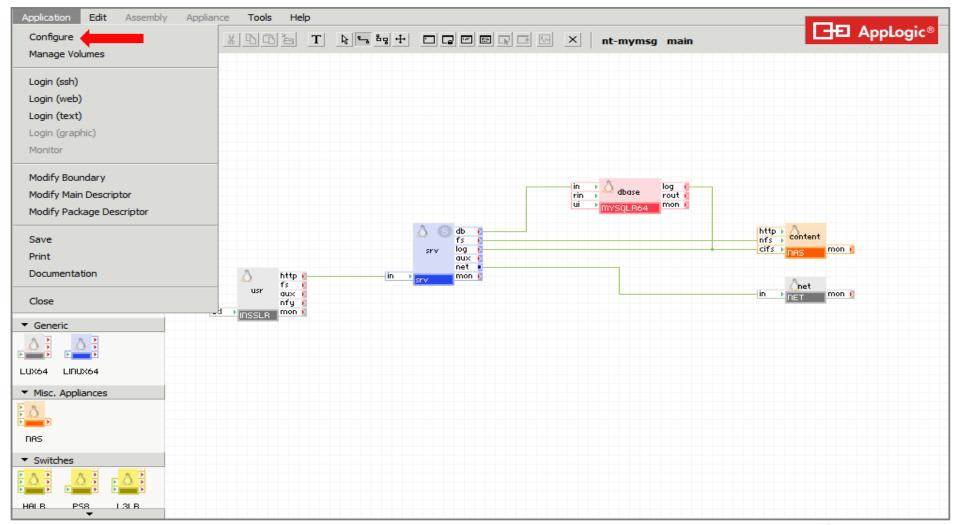

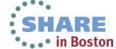

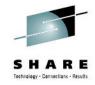

| lame      | Туре     | Value           | Options | Info |  |
|-----------|----------|-----------------|---------|------|--|
| ostname   | String   |                 | in.     |      |  |
| _ip       | IP_owned | 141.202.162.244 | 10      |      |  |
| ut_ip     | IP_owned | 141.202.162.243 | 10      |      |  |
| etmask    | IP       | 255.255.255.0   | ĸ       |      |  |
| pateway   | IP       | 141.202.162.1   | ĸ       |      |  |
| lns1      | IP       | 141.202.1.108   | ĸ       |      |  |
| lns2      | IP       |                 | IO.     |      |  |
| imezone   | String   |                 | IO.     |      |  |
|           |          |                 |         | ~    |  |
| Reset All |          |                 |         |      |  |
| Reset All |          |                 |         |      |  |

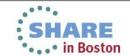

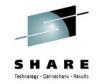

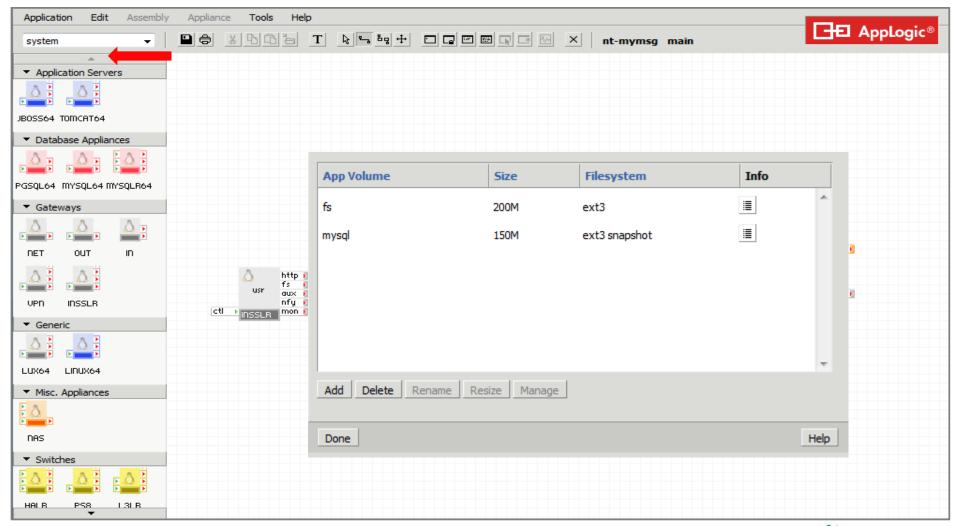

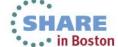

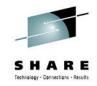

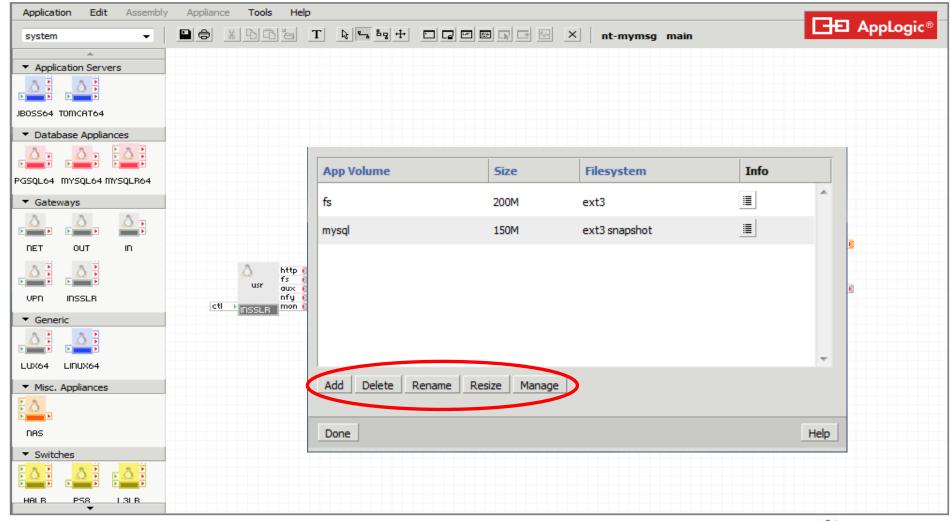

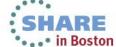

# CA AppLogic® for System z z/OS Service End Point

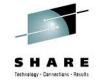

#### Five certified z/OS subsystems:

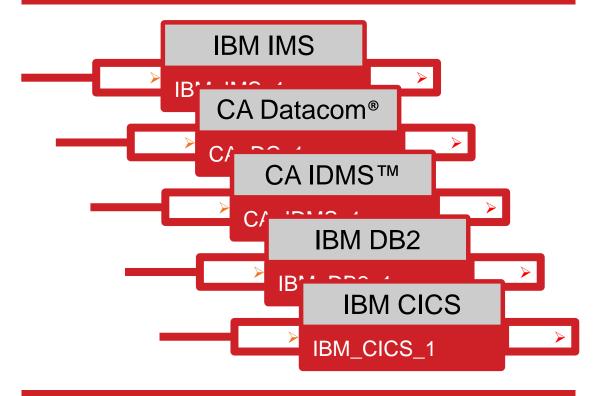

...or create your own

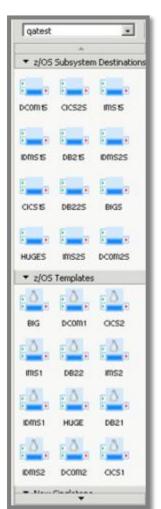

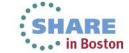

### **Service Endpoints**

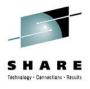

- Behave as connectors to off-grid resources
- Simply a package of connection information
  - IP and port for generic case
  - Available properties customizable per target class known as 'type'
    - CICS, DB2, myCustomServer,...
  - Instance specific values can be created by z/OS admins and used by AppLogic Application Developers without having any z/OS knowledge
  - Connected appliance can retrieve properties for internal use
- zOS\_SvcPt\_Admin application delivered for creating SvcPt
   Types and SvcPts
- Allows trivial swap between dev and production databases and many other capabilities

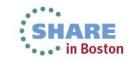

### **Agenda**

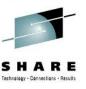

- Current Deployment Options for Linux on System z
- CA AppLogic for System z The Grid Architecture
- Closer Look at the Solution
- Using CA AppLogic for System z
- Summary

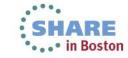

# Using CA AppLogic® for System z Putting it all together

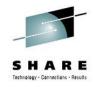

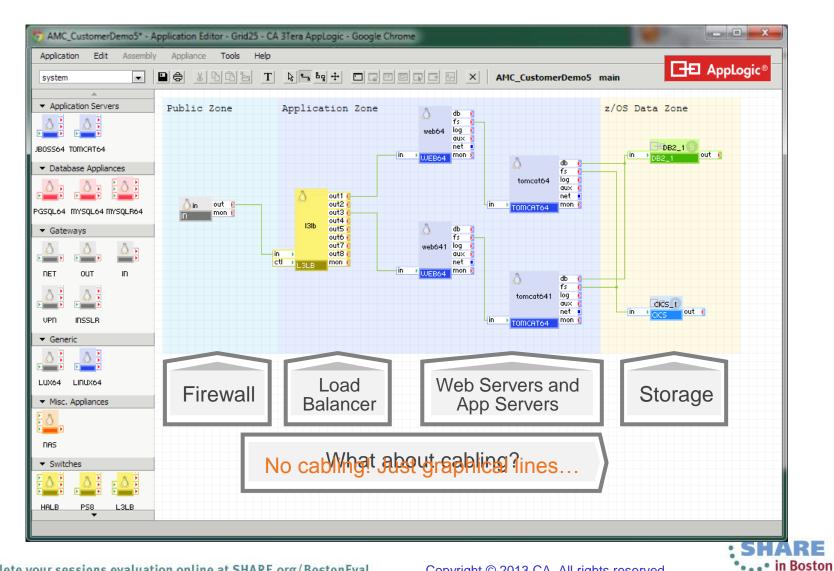

### **Agenda**

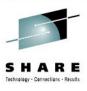

- Current Deployment Options for Linux on System z
- CA AppLogic for System z The Grid Architecture
- Closer Look at the Solution
- Using CA AppLogic for System z
- Summary

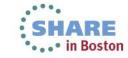

### **Summary**

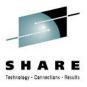

Linux on System z is the optimal platform for many scenarios Today's methods are expensive, slow and high risk

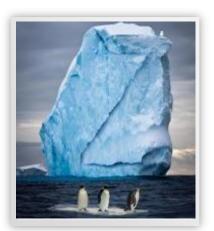

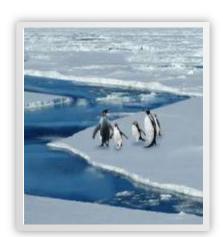

#### CA AppLogic® for System z:

- Simplifies deployment and management of Linux on the mainframe
- Separates the application from the data center infrastructure
- Increases productivity while reducing risk

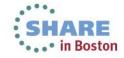

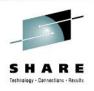

# **Interested in Seeing More?**

Join us at the CA Technologies Booth in the Share Technology Exchange for a closer look!

Also, visit the CA Linux Management for Mainframe web portal at:

http://www.ca.com/us/mainframe-linux.aspx

AppLogic for Linux on z Documentation <a href="http://doc.3tera.com/AppLogic30z/">http://doc.3tera.com/AppLogic30z/</a>

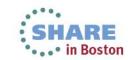

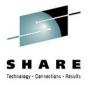

#### **Thank You**

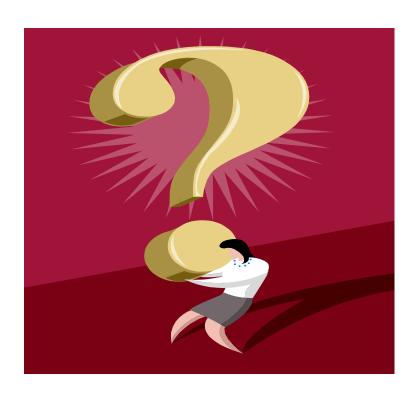

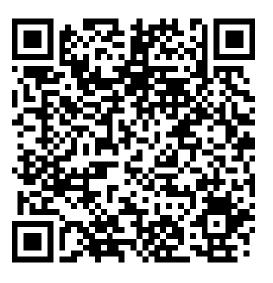

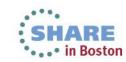

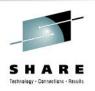

#### **Contact Information**

#### **Summer Spaulding**

Sr Principal Engineering Services Architect

**CA** Technologies

E-mail: summer.spaulding@ca.com

Office: 214-473-1641

Cell: 214-213-9650

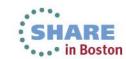